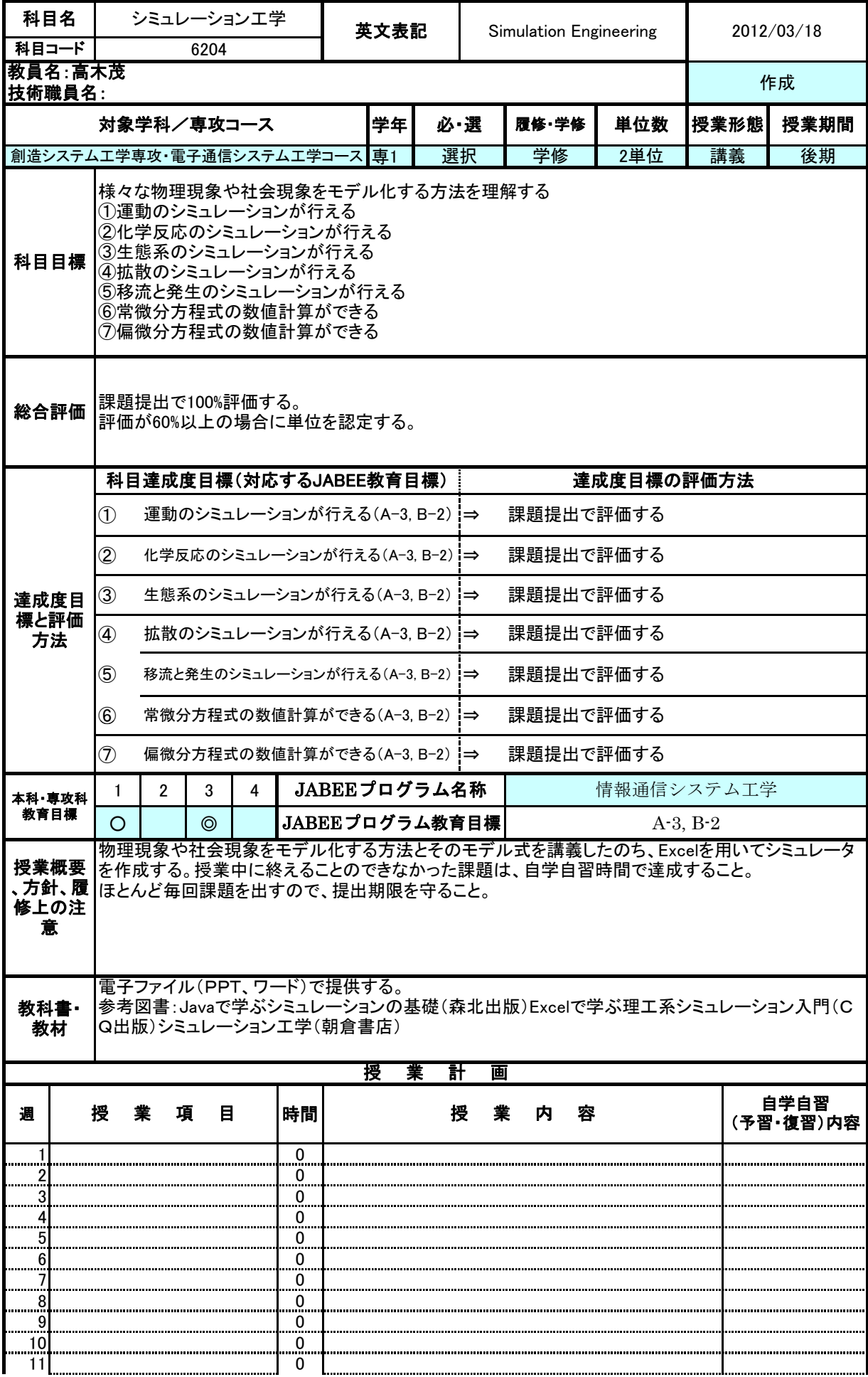

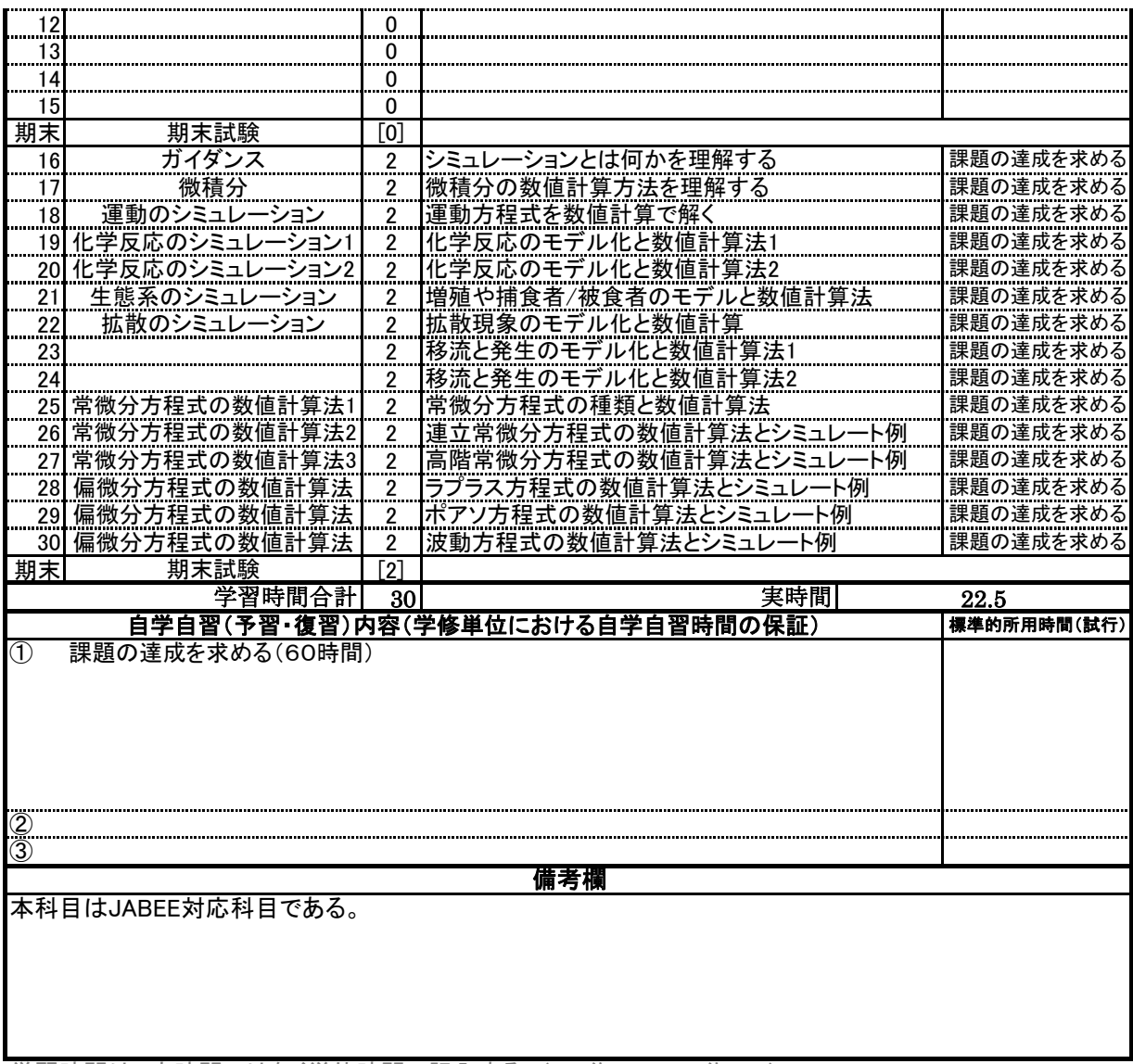

学習時間は、実時間ではなく単位時間で記入する。(45分=1、90分=2)